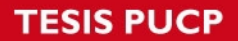

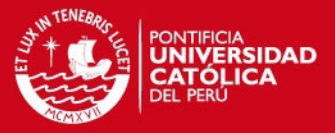

## **ANEXO A**

• **Tabla de direcciones X10** 

### **Tabla de direcciones de Casa**

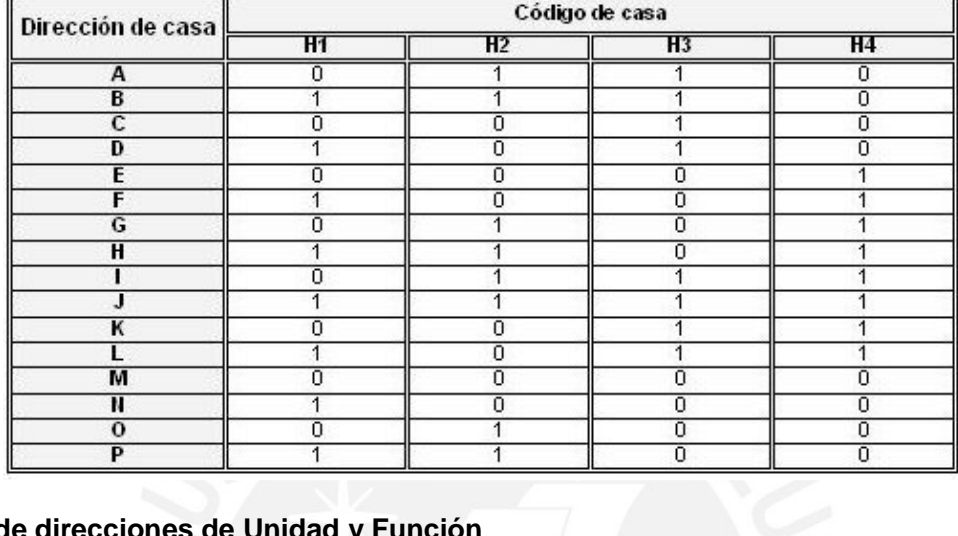

# **Tabla de direcciones de Unidad y Función**

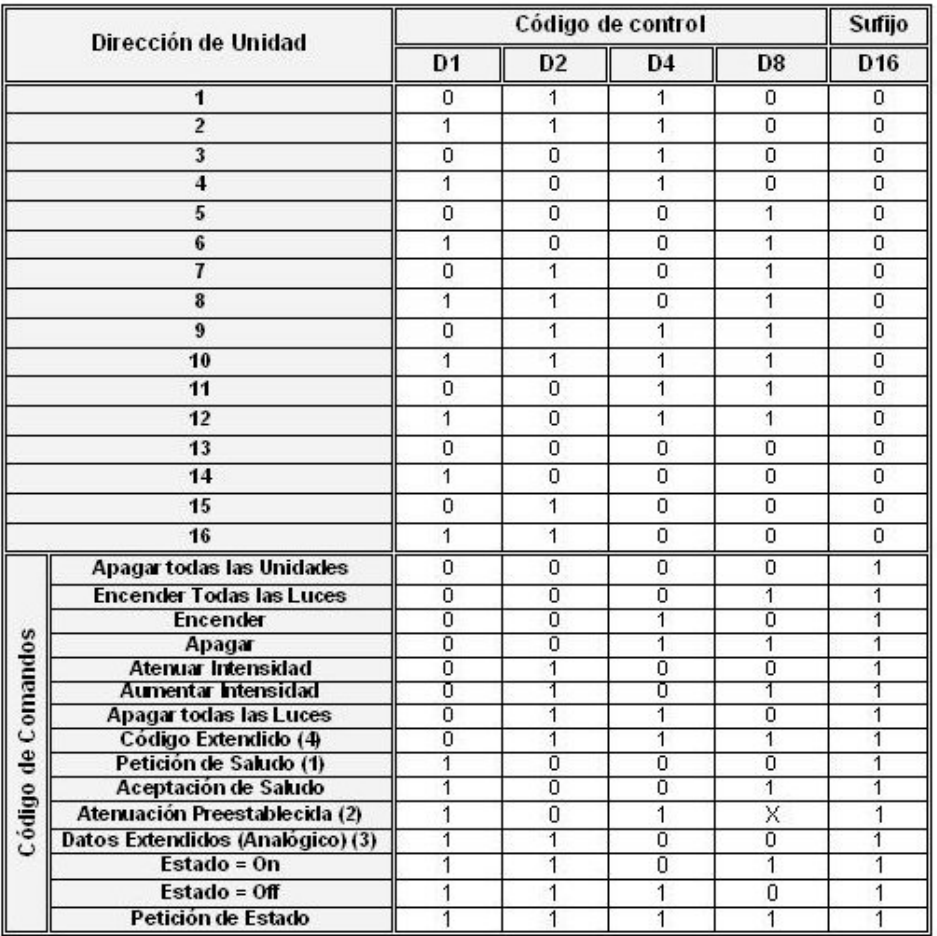

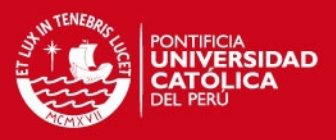

### **ANEXO B**

### • **Direcciones de los módulos de control**

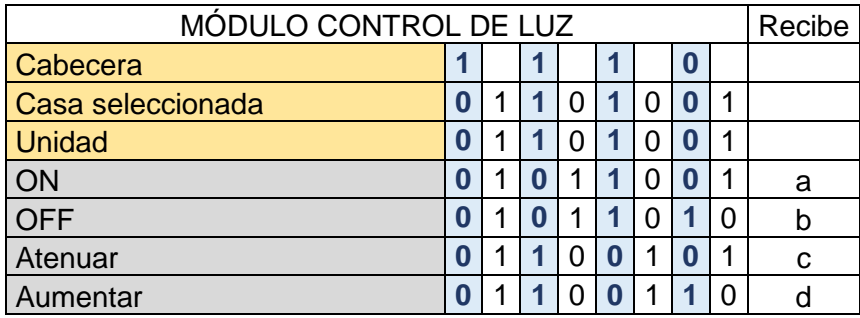

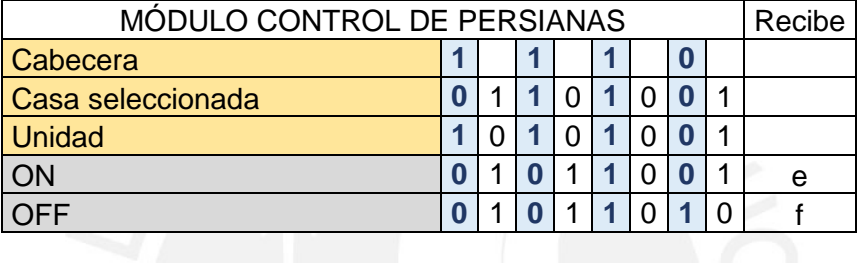

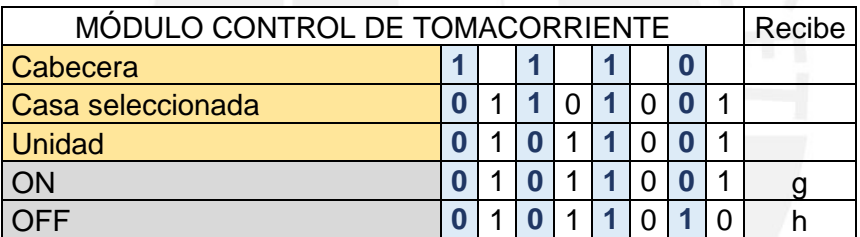

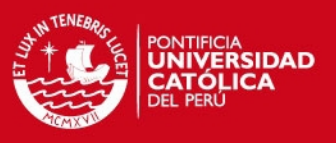

### **ANEXO C**

- **Programa del Módulo de Control** 
	- **Diagrama de Flujo**

Diagrama de Flujo del Programa Principal del Módulo de Control

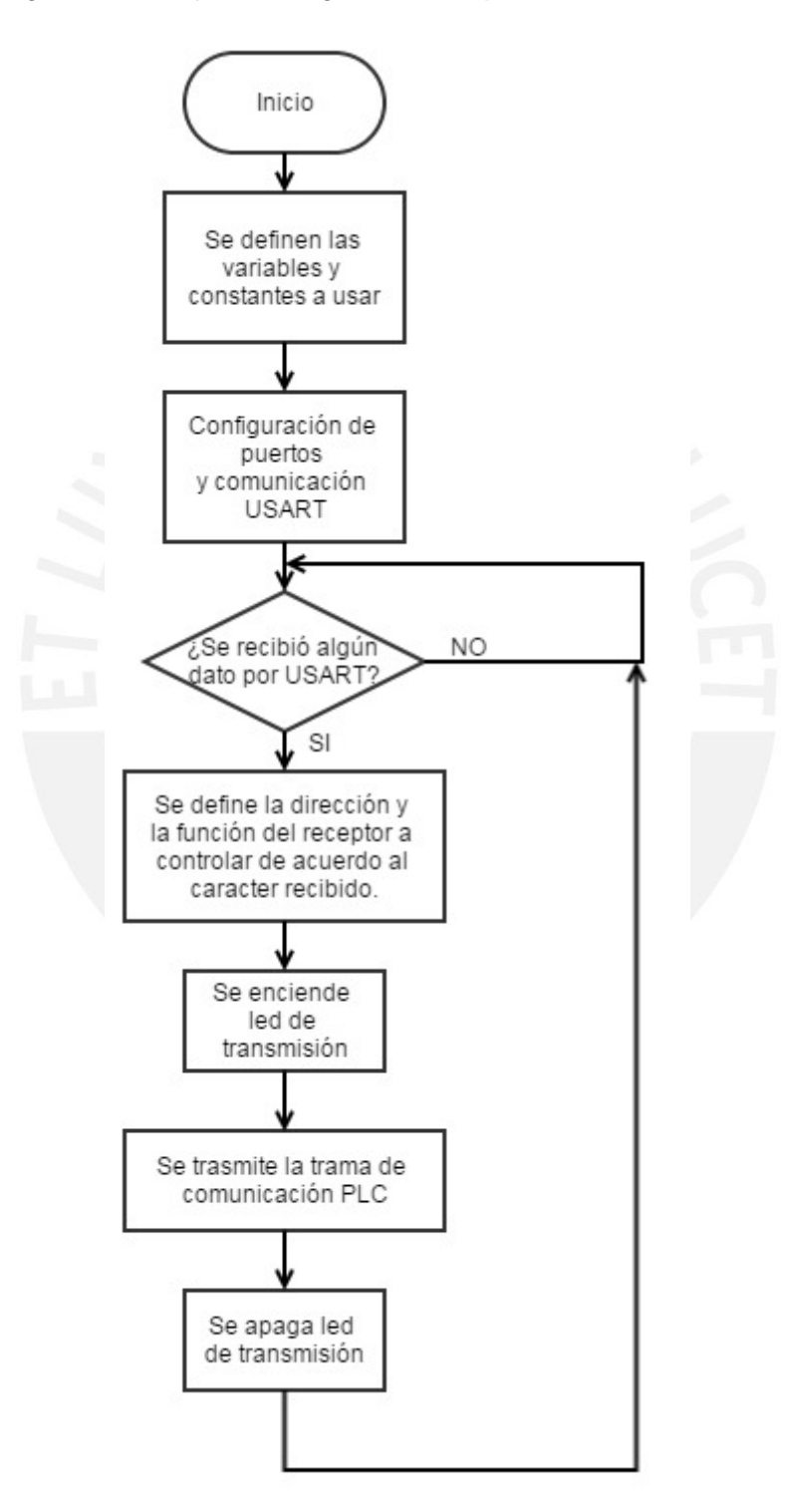

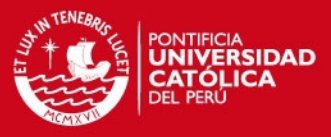

Diagrama de Flujo de Transmisión de Pulsos PLC

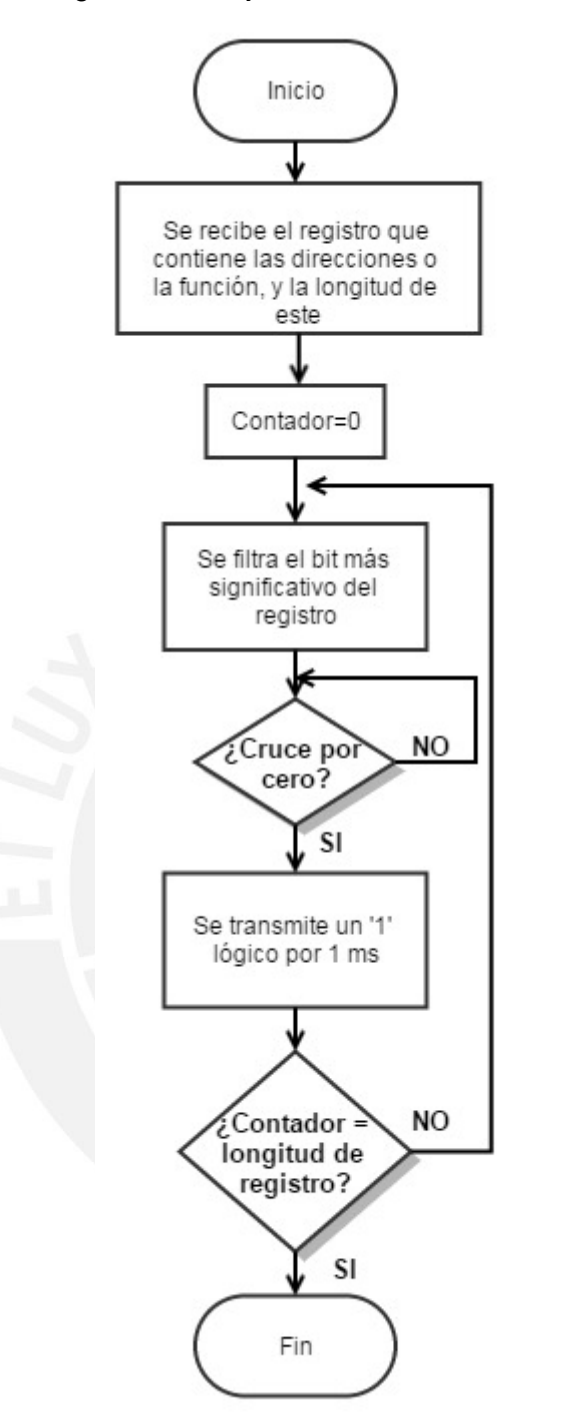

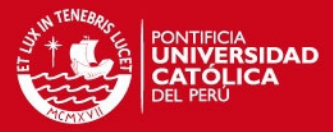

```
 Código C++
```

```
/*
  Programa Módulo de Control
 *
  * Author: Miguel Guzmán Guerra - Renzo Burga Velarde
  * 
  */
//Se define uso de librerias
#define F_CPU 20000000L 
#include <avr/io.h> 
#include <util/delay.h> 
#include <stdio.h> 
#define high(x) ((x)>>8)
#define low(x) ((x) & 0xFF) 
//Declaración de funciones
void Config Puertos(void);
void USART_Config(void); 
char USART Receive(void);
void tx_trama(unsigned char, unsigned char); 
void tx_registro(unsigned char, int); 
//declaración de constantes y variables
char data; 
unsigned char cabecera=0b1110; 
unsigned char casa=0b01101001; 
int main(void) 
{ 
      Config_Puertos(); // configuración de puertos<br>USART Config(); // configuración de comun
                          // configuración de comunicación USART
      unsigned char unidad; 
      unsigned char funcion; 
       while(1) 
       { 
       inicio: 
              data = USART Receive(); //recibe la instrucción de la tablet
               //Se asigna dirección y función de acuerdo a caracter recibido
              if (data == 'a') unidad=0b01101001; //luz
                      funcion=0b01011001; //on
 } 
              if (data == 'b') unidad=0b01101001; //luz
                      funcion=0b01011010; //off
 } 
              if (data == 'c') unidad=0b01101001; //luz
                      funcion=0b01100101; //atenuar
 } 
              if (data == 'd') unidad=0b01101001; //luz
                      funcion=0b01100110; //aumentar
 } 
              if (data == 'e') unidad=0b10101001; //tomacorrientes
```
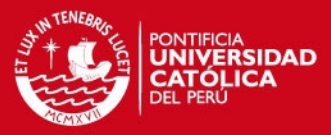

```
 funcion=0b01011001; //on
 } 
             if (data == 'f') unidad=0b10101001; //tomacorrientes
                     funcion=0b01011010; //off
 } 
             if (data == 'g') unidad=0b01011001; //cortina
                     funcion=0b01011001; //abierta
 } 
             if (data == 'h') unidad=0b01011001; //cortina
                     funcion=0b01011010; //cerrada
 }
              if ((data!='a') & (data!='b') & (data!='c') & (data!='d') &
(data!='e') & (data!='f') & (data!='g') & (data!='h')) 
\{ goto inicio; //no se recibió un valor válido
 } 
              PORTD |= (1<<PORTD5); // Led de transmisión encendido
              tx_trama(unidad, funcion); //transmite trama
              PORTD &=~ (1<<PORTD5); //Led de transmisión apagado
              goto inicio; 
      } 
} 
//función de configuración de puertos
//no devuelve valor alguno
//no recive valor alguno
void Config_Puertos(void) 
{ 
      DDRD = (1<<DDD5)|(0<<DDD3)|(1<<DDD2); 
      PORTD = 0x00; 
} 
//función de configuración de USART
//no devuelve valor alguno
//no recive valor alguno
void USART_Config(void) 
{ 
      UBRR0H = high(129); /*configurando el baudrate*/
      UBRROL = low (129);UCSR0B = (1 \times TXEN0); /*habilitar RX */
      UCSR0C = (1<<UCSZ01)|(1<<UCSZ00); /*1 bit de parada*/
      UCSR0B = (1\langle R\text{XEN0})|(1\langle R\text{XEN0}); /*habilitar RX */
      UCSR0C = (1<<UCSZ01)|(1<<UCSZ00); /*1 bit de parada*/
} 
//función de recpción de caracter por USART
//devuelve el caracter recibido
//no recive valor alguno
char USART_Receive( void ) 
{ 
      /* Espera dato recibido */
      while ( !(UCSR0A & (1<<RXC0)) )
       ; 
      /* Recibe y retorna el dato */
      return UDR0; 
}
```

```
//función de transmisión de tramas
```
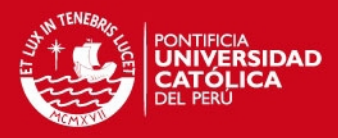

```
//no devuelve valor alguno
//recibe la dirección de unidad y funcion
void tx_trama(unsigned char unidad, unsigned char funcion) 
{ 
      unsigned char sufijo1=0b000000001;
      unsigned char sufijo2=0b00000010; 
       int cont; 
       //------------------------------------------------------------------------
------------
      inicio: /* Verifica que no esté en un cruce por cero para iniciar la 
transmisión*/
      if (PIND & (1<<PIND3)) 
       { 
              goto inicio; //estamos en un cruce por cero volver a inicio
       } 
       //------------------------------------------------------------------------
------------
      cont=4; 
      tx_registro(cabecera,cont); 
      cont=8; 
      tx_registro(casa,cont); 
      cont=8; 
      tx_registro(unidad,cont); 
      cont=2; 
      tx_registro(sufijo1,cont); 
      cont=4; 
      tx_registro(cabecera,cont); 
      cont=8; 
      tx_registro(casa,cont); 
      cont=8; 
      tx_registro(funcion,cont); 
      cont=2; 
      tx registro(sufijo2,cont);
} 
//función de transmisión de una trama
//no devuelve valor alguno
//recibe la trama a transmitir y su longitud en bits
void tx_registro(unsigned char registro, int contador) 
{ 
       int i; 
      unsigned char aux; 
      for (i=0; i <contador;i=i+1){ 
              envia_registro: 
              if (!(PIND & (1<<PIND3))) 
\{ goto envia_registro; //aun no hay cruce por cero
 } 
              if (PIND & (1<<PIND3)) 
\{ // Hay cruce por cero se transmitira un bit
                     aux= registro & (1<<(contador-1)); // Me quedo con el MSB 
de registro
                     aux=(aux>>(contador-1)); 
                     if (aux==1) // Si el bit recogido es igual a 1 se envia 
el pulso
\{PORTD = (1 \times POPTD2);
                            _delay_ms(2);
```
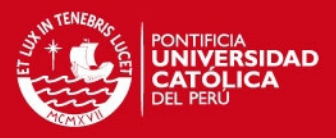

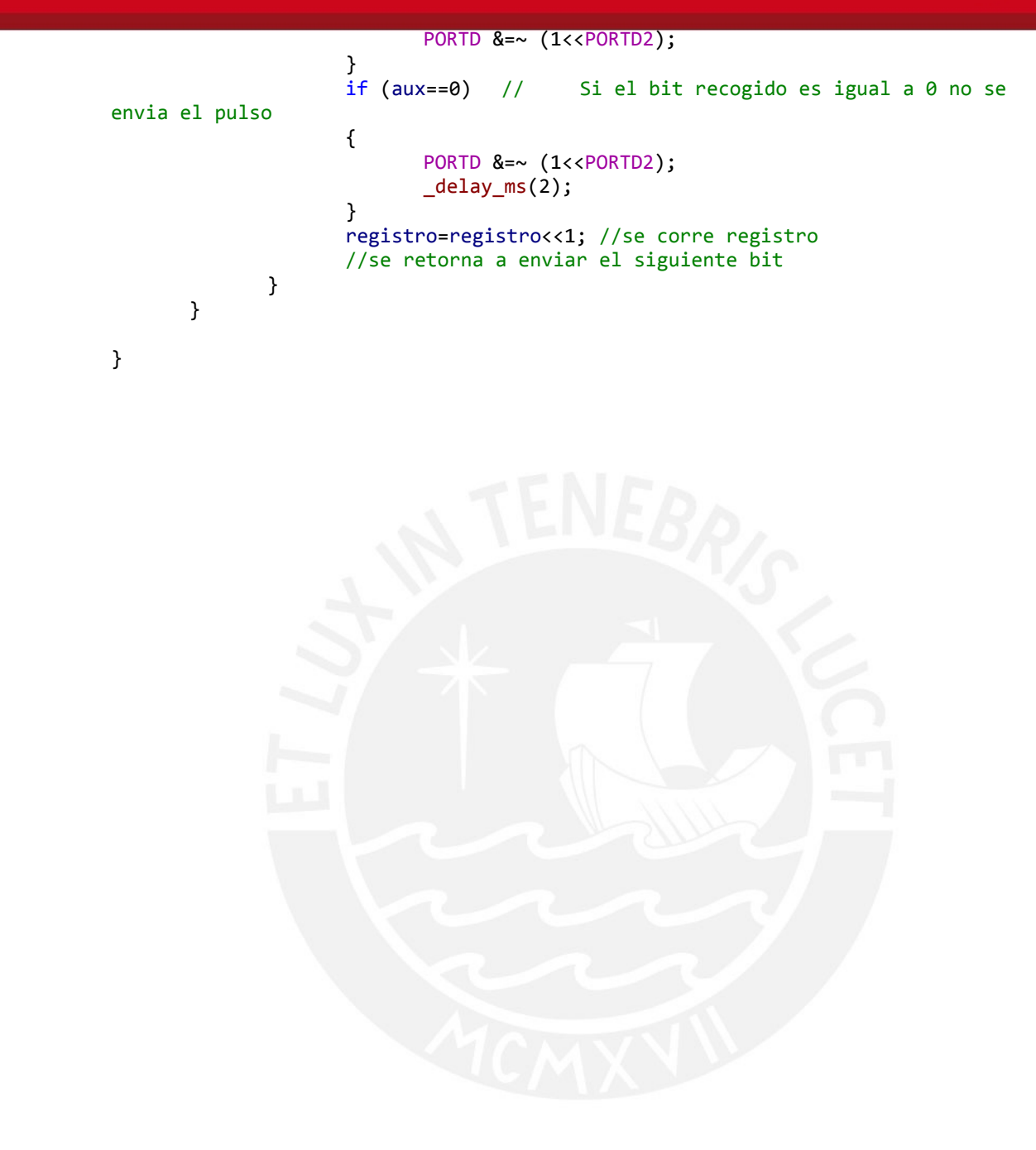

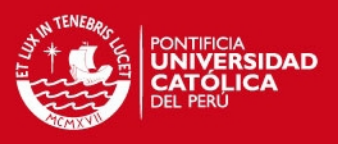

### **ANEXO D**

- **Programa del Módulo de Controlable** 
	- **Diagrama de Flujo**

Diagrama de Flujo del Programa Principal del Módulo Controlable

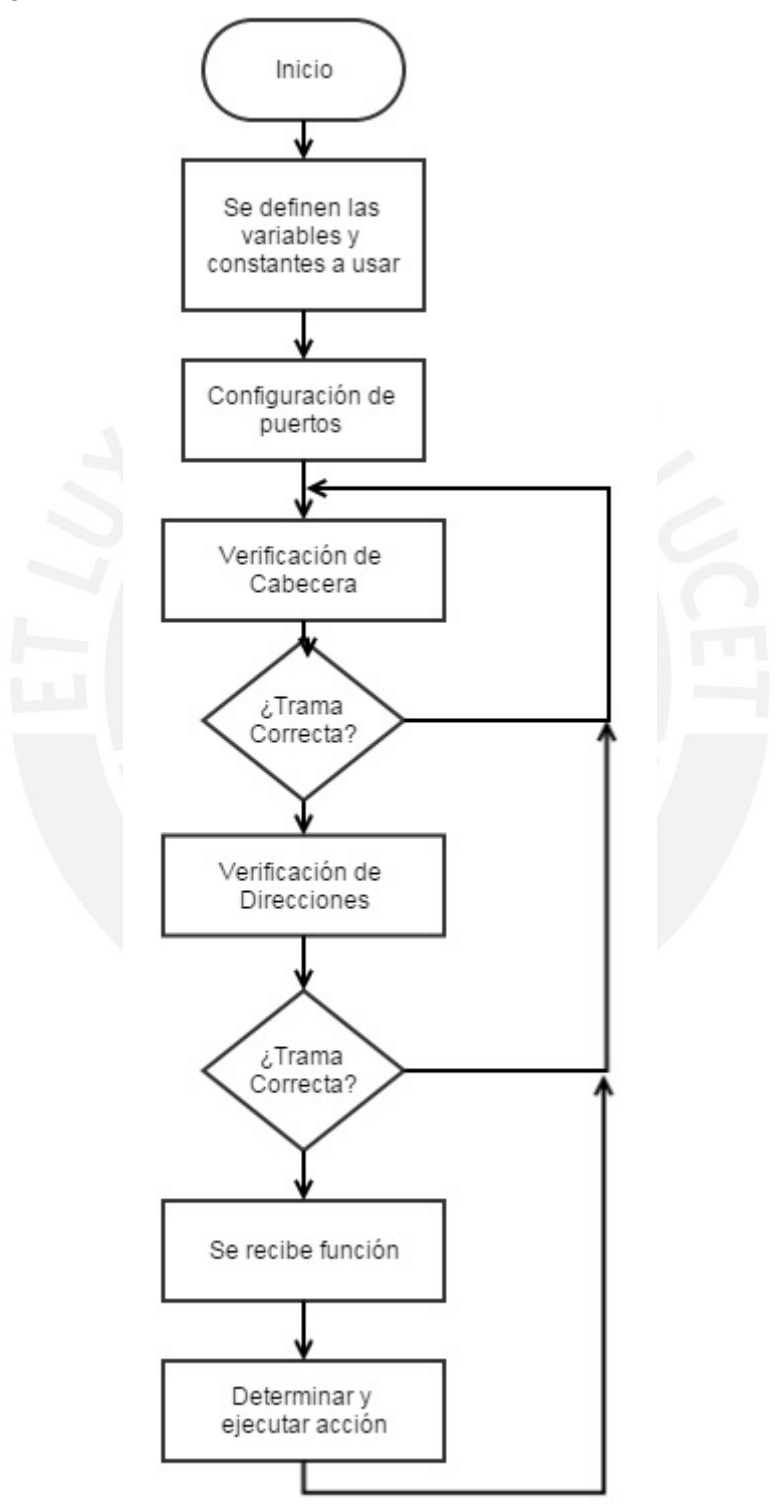

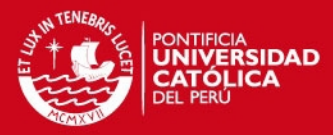

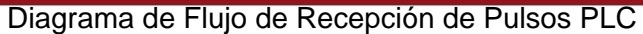

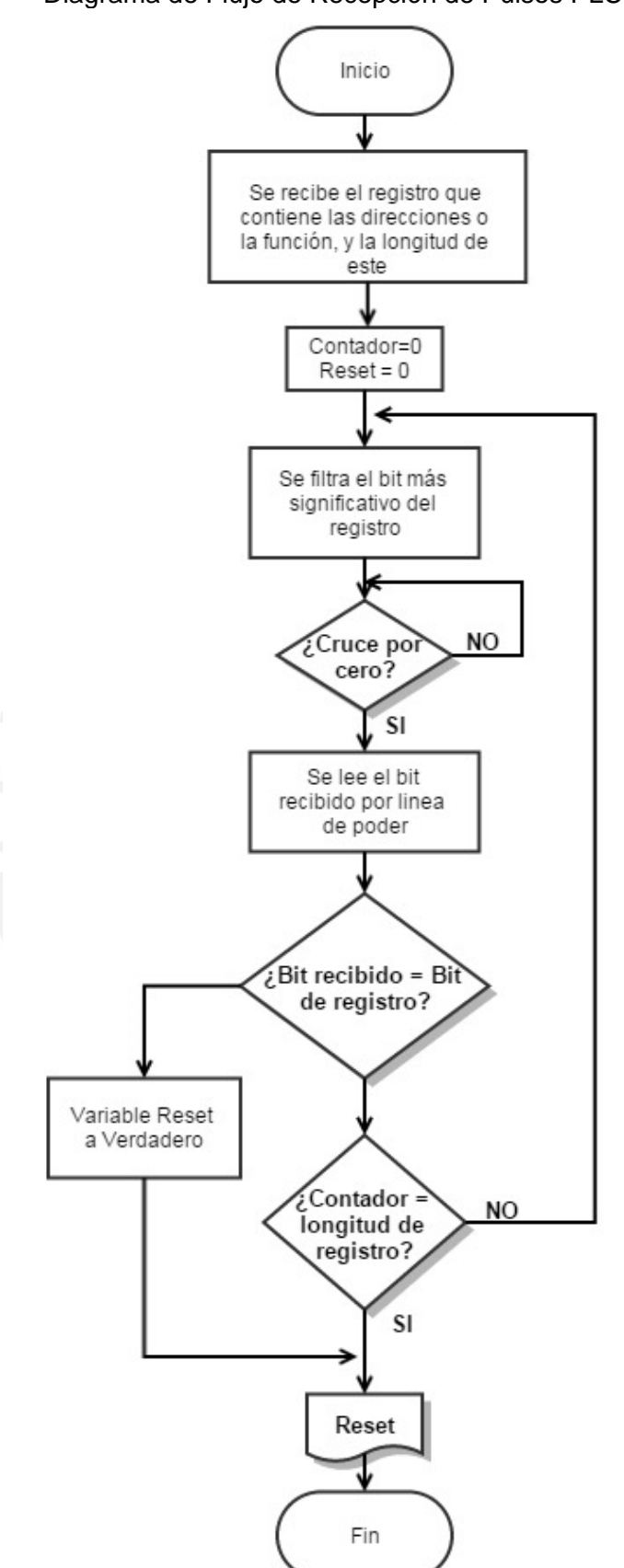

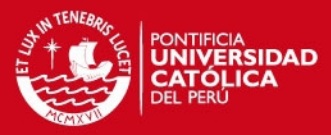

```
 Código C++ del Módulo Controlable de Control de Intensidad 
              Luminosa 
/*
   Programa Módulo de Controlable
 *
  * Author: Miguel Guzmán Guerra - Renzo Burga Velarde
  * 
  */
//Se define uso de librerias
#define F_CPU 20000000L 
#include <avr/io.h> 
#include <util/delay.h> 
#include <stdio.h> 
#define high(x) ((x)>>8)
#define low(x) ((x) & 0xFF) 
//Declaración de funciones
void Config Puertos(void);
char rx_trama(); 
char rx registro(unsigned char, int, int);
unsigned char rx_funcion(int); 
int verifica_funcion(unsigned char,int); 
void Delay_us(int n); 
//declaración de constantes y variables
char data; 
unsigned char cabecera=0b1110; 
unsigned char casa=0b01101001; 
unsigned char unidad=0b01101001; 
unsigned char funcion_on=0b01011001; 
unsigned char funcion_off=0b01011010; 
unsigned char funcion_atenuar=0b01100101; 
unsigned char funcion aumentar=0b01100110;
unsigned char sufijo1=0b00000001; 
unsigned char sufijo2=0b00000010; 
int main(void) 
{ 
       Config_Puertos(); // configuración de puertos
       char reset; 
       int cont; 
       int estado luz=5500; //variable usada para realizar el delay
       unsigned char funcion; // para control de iluminación
       while(1) 
       { 
               inicio: 
              PORTD &=~ (1<<PORTD5); //Led de recepcion apagado
               // leemos la cabecera ---------------------------------------------
---
               cont=4; 
               reset=rx_registro(cabecera,cont,estado_luz); 
               if (reset==1) 
               { 
                      goto inicio; 
 } 
               PORTD |= (1<<PORTD5); // Led de recepcion encendido
```
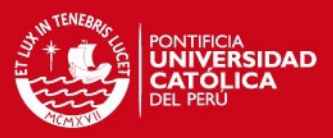

```
 // leemos codigo de casa ------------------------------------------
----
              cont=8; 
             reset=rx registro(casa,cont,estado luz);
              if (reset==1) 
\{ goto inicio; 
 } 
              //leemos codigo de unidad -----------------------------------------
---- 
              cont=8; 
             reset=rx registro(unidad,cont,estado luz);
              if (reset==1) 
              { 
                     goto inicio; 
 } 
             //leemos sufijo1 - -----
              cont=2; 
              reset=rx_registro(sufijo1,cont,estado_luz); 
              if (reset==1) 
\{ goto inicio; 
\} . The set of \}//leemos cabecera ----
----
              cont=4; 
              reset=rx_registro(cabecera,cont,estado_luz); 
              if (reset==1) 
\{ goto inicio; 
\} ) and \} .
              //leemos codigo de casa -------------------------------------------
----
              cont=8; 
              reset=rx_registro(casa,cont,estado_luz); 
              if (reset==1) 
\{ goto inicio; 
 } 
              //leemos codigo de funcion ----------------------------------------
---
             funcion=rx funcion(estado luz);
              //leemos el sufijo2 -----------------------------------------------
---
              cont=2; 
              reset=rx_registro(sufijo2,cont,estado_luz); 
              if (reset==1) 
\{ goto inicio; 
 } 
              PORTB=funcion; 
             estado luz=verifica funcion(funcion,estado luz);
```
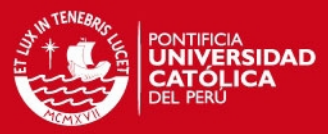

```
 //EVALUAR LA FUNCION RECIBIDA HACER LOS CAMBIOS NECESARIOS
            goto inicio; 
     } 
} 
//función de configuración de puertos
//no devuelve valor alguno
//no recive valor alguno
void Config_Puertos(void) 
{ 
     DDRD = (1<<DDD7)|(1<<DDD5)|(0<<DDD3)|(0<<DDD2); 
     PORTD = 0x00;DDRB = 0xFF;PORTB= 0x00; 
} 
//función de recepción de tramas
//devuelve el estado de reset para verificar recepción correcta
//recibe el valor de las diferentes tramas, la longitud de estas y el estado
//del delay para el control de intensidad.
char rx_registro(unsigned char registro, int contador, int estado) 
{ 
      int i; 
     unsigned char aux; 
     char reset; 
     for (i=0;i<contador;i=i+1) 
      { 
             nolee_registro: 
             if (!(PIND & (1<<PIND3))) 
\{ goto nolee_registro; //aun no hay cruce por cero
 } 
             if (PIND & (1<<PIND3)) 
\{ \}PORTD &=- (1<<PORTD7);
                  // Hay cruce por cero se leera un bit
                  _delay_us(20); 
                  aux= registro & (1<<(contador-1)); // Me quedo con el MSB 
de registro
                  aux=(aux>>(contador-1)); 
                  if (aux==0) // Si el dato del registro es igual a 0 se 
analiza similitud
\{ if (!(PIND & (1<<PIND2)))//es igual al dato leido
\{ if (estado==0) 
 { 
                                    PORTD |= (1<<PORTD7); 
                                    _delay_us(800); 
                                    goto sigue1; 
 } 
                              _delay_us(800); 
                             if (estado<5499) { 
                                    Delay_us(estado); 
                                   PORTD |= (1<<PORTD7); 
 } 
                             sigue1: 
                             ; 
 }
```
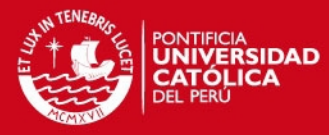

```
 if (PIND & (1<<PIND2)) //es diferente sale de la 
funcion
\{ if (estado==0) 
{
                                       PORTD = (1 \times POPTD);
                                        _delay_us(800); 
                                        goto sigue2 ; 
 } 
                                 _delay_us(800); 
                                 if (estado<5499) 
 { 
                                        Delay_us(estado); 
                                       PORTD = (1 \times POPTD);
 } 
                                 sigue2: 
                                 reset=1; 
                                 goto resetear; 
                         } 
                   }<br><u>if</u> (aux==1)
                                 // Si el bit recogido es igual a 1 se
analiza similitud
\{ \Box if (!(PIND & (1<<PIND2)))//es diferente al dato leido
and the contract of the contract of the contract of the contract of the contract of the contract of the contract of the contract of the contract of the contract of the contract of the contract of the contract of the contra
                                  if (estado==0) 
and the contract of the contract of the contract of the contract of the contract of the contract of the contract of the contract of the contract of the contract of the contract of the contract of the contract of the contra
                                        PORTD |= (1<<PORTD7); 
                                        _delay_us(800); 
                                        goto sigue3; 
 } 
                                 delay us(800);
                                 if (estado<5499)\{ Delay_us(estado); 
                                       PORTD |= (1<<PORTD7); 
\{\hspace{.1cm} \}sigue3: 
                                 reset=1; 
                                 goto resetear; 
 } 
                          if (PIND & (1<<PIND2)) 
\{ if (estado==0) 
 { 
                                        PORTD |= (1<<PORTD7); 
                                        _delay_us(800); 
                                        goto sigue4; 
 } 
                                 _delay_us(800); 
                                 if (estado<5499) { 
                                        Delay_us(estado); 
                                       PORTD |= (1<<PORTD7); 
 } 
                                 sigue4: ; 
 } 
 }
```
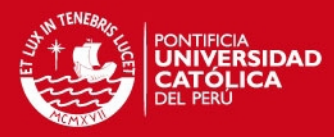

```
 registro=registro<<1; //se corre registro
                    //se retorna a leer el siguiente bit
 } 
      } 
      reset=0; 
      resetear: 
      return reset; 
} 
//función de recepción de funciones
//Devuelve el caracter recibido
//recibe la variable de estado de luz
unsigned char rx_funcion(int estado) 
{ 
      int i; 
      unsigned char aux1; 
      for (i=8;i>0;i=i-1) 
      { 
             nolee_registro: 
             if (!(PIND & (1<<PIND3))) 
\{ goto nolee_registro; //aun no hay cruce por cero
 } 
             if (PIND & (1<<PIND3)) 
\{ PORTD &=~ (1<<PORTD7); 
                    // Hay cruce por cero se leera un bit
                    _delay_us(50); 
                    if (PIND & (1<<PIND2)) 
{f_{\rm{max}}} and {f_{\rm{max}}} and {f_{\rm{max}}}aux1 | = (1 \times (i-1));1999 1999 1999 1999
                    if (!(PIND & (1<<PIND2))) 
\{aux1 &=~ (1 \times (i-1)); }
 } 
             if (estado<5000) 
\{ Delay_us(estado); 
                    PORTD |= (1<<PORTD7); 
 } 
             _delay_ms(1); 
      } 
      return aux1;
} 
//función de acción de acuerdo a la función recibida
//Devuelve el estado del delay 
//recibe la funcion y el estado del delay
int verifica_funcion(unsigned char funcion, int estado) 
{ 
      if (funcion==funcion_on) //si se enciende el foco desde el cruce por cero
      { // el delay debe ser 0
```
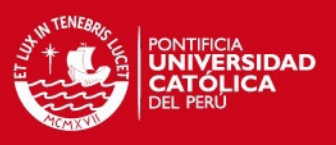

```
 estado=0; 
       } 
       if (funcion==funcion_off) //apaga el foco todo el tiempo
       { 
              estado=5500; 
       } 
       if (funcion==funcion_atenuar) //aumenta el delay disminuye la intensidad
       { 
              estado=estado+200; 
              if (estado>5400) 
\{ estado=5500; 
 } 
       } 
       if (funcion==funcion_aumentar) //disminuy el delay aumenta la intensidad
       { 
              estado=estado-200; 
              if (estado<0) 
              { 
                     estado=0; 
 } 
       } 
      return estado; 
} 
//función de retardo en base a una variable
//no devuelve nada
//recibe la variable con el valor en us del tiempo de delay
void Delay us(int n) //sirve para hacer un delay basado en una variable
{ 
      while (n--)
       { 
              delayus(1);} 
}
```
**Código C++ del Módulo Controlable de Control de Tomacorrientes** 

```
/*
  * Programa Módulo de Controlable
 *
  * Author: Miguel Guzmán Guerra - Renzo Burga Velarde
  * 
  */
//Se define uso de librerias
#define F_CPU 20000000L 
#include <avr/io.h> 
#include <util/delay.h> 
#include <stdio.h> 
#define high(x) ((x) \rightarrow 8)<br>#define low(x) ((x) 8 0xFF)#define low(x)//Declaración de funciones
void Config_Puertos(void); 
char rx trama();
char rx_registro(unsigned char, int);
```
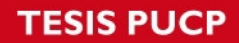

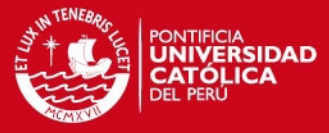

```
unsigned char rx_funcion(); 
void verifica_funcion(unsigned char); 
void Delay_us(int n); 
//declaración de constantes y variables
char data; 
unsigned char cabecera=0b1110; 
unsigned char casa=0b01101001; 
unsigned char unidad=0b01011001; 
unsigned char funcion_on=0b01011001; 
unsigned char funcion off=0b01011010;
unsigned char sufijo1=0b00000001; 
unsigned char sufijo2=0b00000010; 
int main(void) 
{ 
Config_Puertos(); 
char reset; 
int cont; 
unsigned char funcion; 
while(1) 
{ 
inicio: 
PORTD &=~ (1<<PORTD5); //Led de recepcion apagado
// leemos la cabecera ------------------------------------------------
cont=4; 
reset=rx_registro(cabecera,cont); 
if (reset==1) 
{ 
goto inicio; 
} 
PORTD |= (1<<PORTD5); // Led de recepcion encendido
// leemos codigo de casa ---------
cont=8; 
reset=rx_registro(casa,cont); 
if (reset==1) 
{ 
goto inicio; 
} 
//leemos codigo de unidad ---------------------------------------------
cont=8; 
reset=rx_registro(unidad,cont); 
if (reset==1) 
{ 
goto inicio; 
} 
//leemos sufijo1 ------------------------------------------------------
cont=2; 
reset=rx_registro(sufijo1,cont); 
if (reset==1) 
{ 
goto inicio; 
}
```
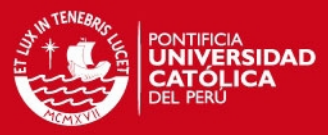

```
//leemos cabecera -----------------------------------------------------
cont=4; 
reset=rx_registro(cabecera,cont); 
if (reset==1) 
{ 
goto inicio; 
} 
//leemos codigo de casa -----------------------------------------------
cont=8; 
reset=rx registro(casa,cont);
if (reset==1) 
{ 
goto inicio; 
} 
//leemos codigo de funcion -------------------------------------------
funcion=rx_funcion(); 
//leemos el sufijo2 ----
cont=2; 
reset=rx_registro(sufijo2,cont); 
if (reset==1) 
{ 
goto inicio; 
} 
PORTB=funcion; 
verifica_funcion(funcion); 
//EVALUAR LA FUNCION RECIBIDA HACER LOS CAMBIOS NECESARIOS
goto inicio; 
} 
} 
//función de configuración de puertos
//no devuelve valor alguno
//no recive valor alguno
void Config_Puertos(void) 
{ 
DDRD = (1<<DDD7)|(1<<DDD6)|(1<<DDD5)|(0<<DDD3)|(0<<DDD2); 
PORTD = 0x00:
} 
//función de recepción de tramas
//devuelve el estado de reset para verificar recepción correcta
//recibe el valor de las diferentes tramas, la longitud de estas y el estado
//del delay para el control de intensidad.
char rx_registro(unsigned char registro, int contador) 
{ 
       int i; 
       unsigned char aux; 
       char reset; 
       for (i=0;i<contador;i=i+1) 
       { 
                nolee_registro: 
                if (!(PIND & (1<<PIND3))) 
\{ goto nolee_registro; //aun no hay cruce por cero
 }
```
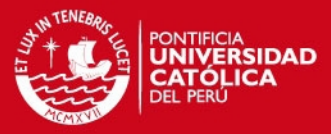

```
 if (PIND & (1<<PIND3)) //hay cruce por cero se leera un bit
                 { 
                         _delay_us(20); 
                        aux= registro & (1<<(contador-1)); // Me quedo con el MSB
de registro
                         aux=(aux>>(contador-1)); 
                         if (aux==0) // Si el dato del registro es igual a 0 se 
analiza similitud
\{ if (!(PIND & (1<<PIND2)))//es igual al dato leido
\{delay_ms(2); } 
                                if (PIND & (1<<PIND2)) //es diferente sale de la 
funcion
\{ _delay_ms(2); 
                                         reset=1; 
                                        goto resetear; //resetea el proceso de 
recepción
\{\cdot\} } 
                         if (aux==1) // Si el bit recogido es igual a 1 se 
analiza similitud
\{ \Box if (!(PIND & (1<<PIND2)))//es diferente al dato leido
and the contract of the contract of the contract of the contract of the contract of the contract of the contract of the contract of the contract of the contract of the contract of the contract of the contract of the contra
                                         _delay_ms(2); 
                                         reset=1; 
                                        goto resetear; //resetea el proceso de 
recepción
 } 
                                if (PIND & (1<<PIND2)) 
and the contract of the contract of the contract of the contract of the contract of the contract of the contract of the contract of the contract of the contract of the contract of the contract of the contract of the contra
                                        delay ms(2);
\mathcal{A} and \mathcal{A} and \mathcal{A} and \mathcal{A}1999 1999 1999 1999
                         registro=registro<<1; //se corre registro
                         //se retorna a leer el siguiente bit
 } 
        } 
        reset=0; 
        resetear: 
        return reset; 
} 
//función de recepción de funciones
//Devuelve el caracter recibido
//recibe la variable de estado de luz
unsigned char rx_funcion() 
{ 
int i; 
unsigned char aux1; 
for (i=8;i>0;i=i-1) 
{ 
nolee_registro: 
if (!(PIND & (1<<PIND3))) 
{ 
        goto nolee_registro; //aun no hay cruce por cero
```
}

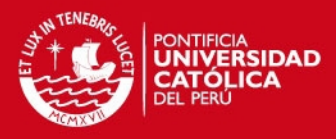

```
if (PIND & (1<<PIND3)) 
{ 
       // Hay cruce por cero se leera un bit
       _delay_us(50); 
       if (PIND & (1<<PIND2)) 
       { 
       aux1 | = (1 \times (i-1));} 
       if (!(PIND & (1<<PIND2))) 
       { 
       aux1 &=~ (1<<(i-1));
       } 
} 
_delay_ms(2); 
} 
return aux1; 
} 
//función de acción de acuerdo a la función recibida
//Devuelve el estado del delay
//recibe la funcion y el estado del delay
void verifica_funcion(unsigned char funcion) 
{ 
if (funcion==funcion_on) 
{ 
PORTD |= (1<<PORTD7); 
} 
if (funcion==funcion_off) 
{ 
PORTD &=~ (1<<PORTD7);
} 
} 
//función de retardo en base a una variable
//no devuelve nada
//recibe la variable con el valor en us del tiempo de delay
void Delay_us(int n) 
{ 
while (n--) 
{ 
_delay_us(1); 
} 
\frac{1}{2} Código C++ del Módulo Controlable de Control de Cortinas 
/*
   Programa Módulo de Controlable
 *
```

```
 * Author: Miguel Guzmán Guerra - Renzo Burga Velarde
```

```
 * 
  */
```
//Se define uso de librerias

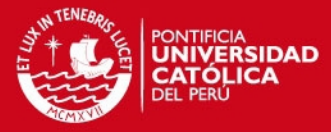

```
#define F_CPU 20000000L 
#include <avr/io.h> 
#include <util/delay.h> 
#include <stdio.h> 
#define high(x) ((x)>>8)
#define low(x) ((x) & 0xFF) 
//Declaración de funciones
void Config_Puertos(void); 
char rx_trama(); 
char rx registro(unsigned char, int);
unsigned char rx funcion();
void verifica_funcion(unsigned char); 
void Delay_us(int n); 
//declaración de constantes y variables
char data; 
unsigned char cabecera=0b1110; 
unsigned char casa=0b01101001; 
unsigned char unidad=0b10101001; 
unsigned char funcion_on=0b01011001; 
unsigned char funcion_off=0b01011010; 
unsigned char sufijo1=0b00000001; 
unsigned char sufijo2=0b00000010; 
int main(void) 
{ 
       Config_Puertos(); 
       char reset; 
       int cont; 
       unsigned char funcion; 
       while(1){ 
               inicio: 
              PORTD &=~ (1<<PORTD5); //Led de recepcion apagado
               // leemos la cabecera ---------------------------------------------
---
               cont=4; 
              reset=rx registro(cabecera,cont);
               if (reset==1) 
\{ goto inicio; 
 } 
               PORTD |= (1<<PORTD5); // Led de recepcion encendido
               // leemos codigo de casa ------------------------------------------
----
               cont=8; 
               reset=rx_registro(casa,cont); 
               if (reset==1) 
\{ goto inicio; 
 } 
               //leemos codigo de unidad -----------------------------------------
----
               cont=8;
```
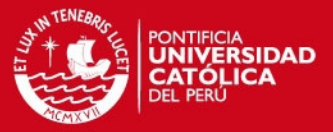

```
 reset=rx_registro(unidad,cont); 
              if (reset==1) 
              { 
                    goto inicio; 
 } 
              //leemos sufijo1 --------------------------------------------------
----
              cont=2; 
              reset=rx_registro(sufijo1,cont); 
              if (reset==1) 
\{ goto inicio; 
 } 
              //leemos cabecera -------------------------------------------------
----
              cont=4; 
              reset=rx_registro(cabecera,cont); 
              if (reset==1) 
              { 
                    goto inicio; 
 } 
             //leemos codigo de casa ----
----
              cont=8; 
              reset=rx_registro(casa,cont); 
              if (reset==1) 
 { 
             goto inicio;
 } 
             //leemos codigo de funcion
---
             funcion=rx funcion();
             // leemos el sufijo2 --
---
              cont=2; 
              reset=rx_registro(sufijo2,cont); 
              if (reset==1) 
\{ goto inicio; 
 } 
              PORTB=funcion; 
             verifica funcion(funcion);
              //EVALUAR LA FUNCION RECIBIDA HACER LOS CAMBIOS NECESARIOS
              goto inicio; 
      } 
} 
//función de configuración de puertos
//no devuelve valor alguno
//no recive valor alguno
void Config_Puertos(void) 
{ 
      DDRD = (1<<DDD7)|(1<<DDD6)|(1<<DDD5)|(0<<DDD3)|(0<<DDD2); 
      PORTD = 0x00;}
```
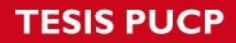

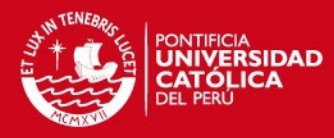

```
//función de recepción de tramas
//devuelve el estado de reset para verificar recepción correcta
//recibe el valor de las diferentes tramas y la longitud de estas
char rx_registro(unsigned char registro, int contador) 
{ 
      int i; 
      unsigned char aux; 
      char reset; 
      for (i=0;i<contador;i=i+1) 
      { 
             nolee_registro: 
             if (!(PIND & (1<<PIND3))) 
\{ goto nolee_registro; //aun no hay cruce por cero
 } 
             if (PIND & (1<<PIND3)) //hay cruce por cero se leera un bit
\{leddelayus(20);
                   aux= registro & (1<<(contador-1)); // Me quedo con el MSB 
de registro
                  aux=(aux>>(contador-1)); 
                   if (aux==0) // Si el dato del registro es igual a 0 se 
analiza similitud
\{ if (!(PIND & (1<<PIND2)))//es igual al dato leido
 { 
                               delay_ms(2);the contract of the contract of the contract of the contract of the contract of the contract of the contract of
                         if (PIND & (1<<PIND2)) //es diferente sale de la 
funcion
{ }delayms(2);reset=1;<br>goto resetear;
                                               goto resetear; //resetea el proceso de 
recepción
\{ \mathcal{A} \} } 
                    if (aux==1) // Si el bit recogido es igual a 1 se 
analiza similitud
\{ if (!(PIND & (1<<PIND2)))//es diferente al dato leido
\{ _delay_ms(2); 
                                reset=1; 
                               goto resetear; //resetea el proceso de 
recepción
 } 
                         if (PIND & (1<<PIND2)) 
\{\begin{array}{c} \texttt{delay} \texttt{ms}(2); \end{array} } 
 } 
                   registro=registro<<1; //se corre registro
                   //se retorna a leer el siguiente bit
 } 
      } 
      reset=0; 
      resetear:
```
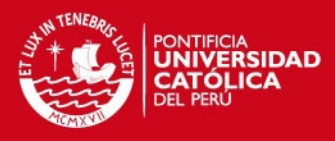

```
return reset; 
} 
//función de recepción de funciones
//Devuelve el caracter recibido
//no recibe nada
unsigned char rx_funcion() 
{ 
        int i; 
        unsigned char aux1; 
        for (i=8;i>0;i=i-1) 
         { 
                  nolee_registro: 
                  if (!(PIND & (1<<PIND3))) 
\{ goto nolee_registro; //aun no hay cruce por cero
 } 
                  if (PIND & (1<<PIND3)) 
\{ // Hay cruce por cero se leera un bit
                         _delay_us(50); 
                           if (PIND & (1<<PIND2)) 
\{aux1 | = (1 \times (i-1));b and the set of \} if (!(PIND & (1<<PIND2))) 
\overline{a} \overline{a} \overline{aux1 &=~ (1\langle (i-1) \rangle);
\} } 
                 delayms(2);} 
        return aux1; 
} 
//función de acción de acuerdo a la función recibida
//no devuelve nada
//recibe la funcion
void verifica_funcion(unsigned char funcion) 
{ 
        if (funcion==funcion_on) 
         { 
                 PORTD &=~ (1<<PORTD6);
                 PORTD 8 = \sqrt{(1 \times PORTD7)};
                 PORTD |= (1<<PORTD6);
                 PORTD &=~ (1<<PORTD7);
         } 
        if (funcion==funcion_off) 
         { 
                 PORTD &=~ (1<<PORTD6);
                 PORTD &=~ (1<<PORTD7);
                 PORTD &=~ (1<<PORTD6);
                 PORTD |= (1<<PORTD7);
         }
```
}

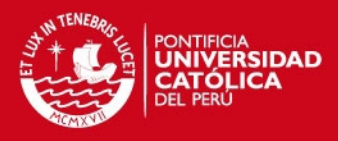

```
//función de retardo en base a una variable
//no devuelve nada
//recibe la variable con el valor en us del tiempo de delay
void Delay_us(int n) 
{ 
       while (n--) 
       { 
              _delay_us(1); 
       } 
}
```
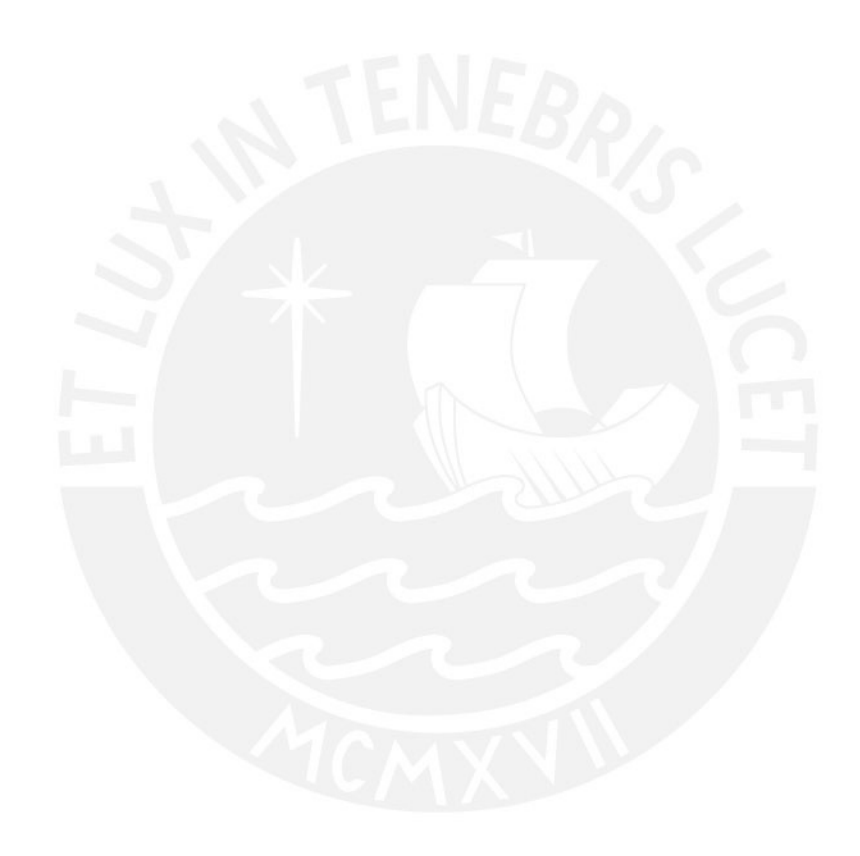

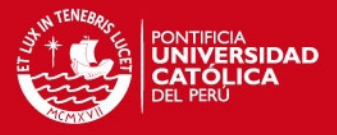

### **ANEXO D**

- **Programa de la Aplicación Móvil** 
	- **Diagrama de Flujo**

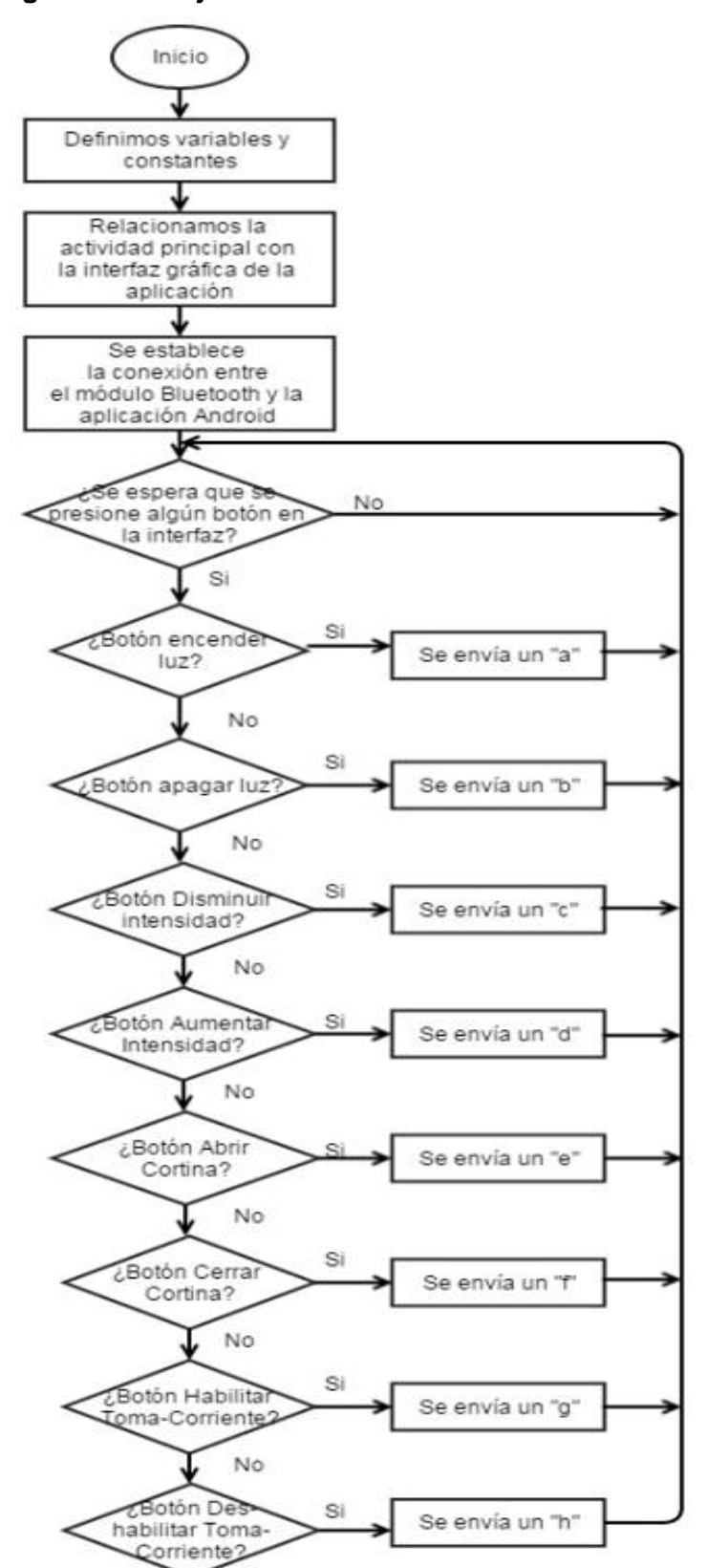

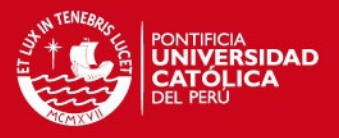

**Código Eclipse** 

# - **El Activity Main en java:**

////////////////////////////////////////////////////////////////////////////////////////// //Tesis: Sistema Domotico de control centralizado con comunicacion por linea de poder //Autores: Burga, Renzo; Guzman, Miguel

////////// //Este código recibe un instruccion por la interfaz grafica y segun la instruccion //se envia una señal al modulo central . //////

//Esta parte de codigo se encarga de enlazar el interfaz grafico y darle funciones //a cada elemento para que el usuario pueda intuir el control ///////////////////////////////////////////////////////////////////////////////////

package pe.edu.pucp.domoblue;

//En esta seccion se encuentran las diferentes librerias para las funciones utilizadas en el codigo import java.io.IOException; import java.io.InputStream; import java.io.OutputStream; import java.lang.reflect.Method; import java.util.UUID;

import android.app.Activity; import android.bluetooth.BluetoothAdapter; import android.bluetooth.BluetoothDevice; import android.bluetooth.BluetoothSocket; import android.content.Intent; import android.os.Build; import android.os.Bundle; import android.os.Handler; import android.util.Log; import android.view.Menu; import android.view.MenuItem; import android.view.View; import android.view.View.OnClickListener; import android.widget.ImageButton; import android.widget.TextView; import android.widget.Toast;

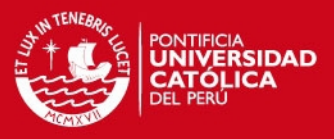

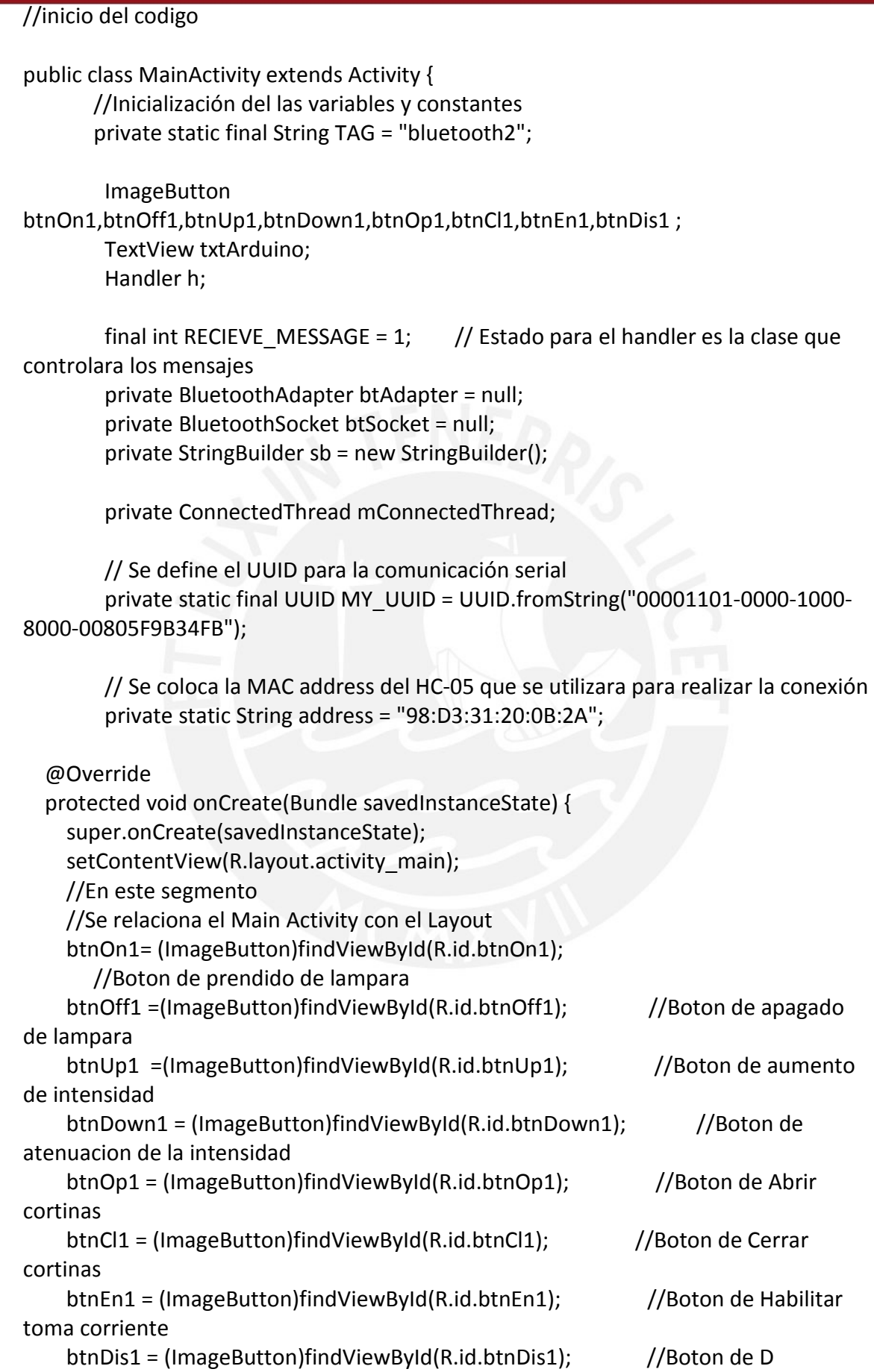

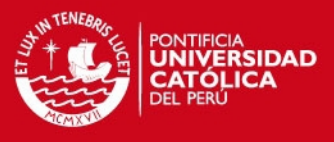

```
 txtArduino = (TextView)findViewById(R.id.txtArduino); // Para que se obtenga 
un mensaje del modulo 
    h = new Handler() {
       public void handleMessage(android.os.Message msg) { 
         switch (msg.what) { 
        case RECIEVE MESSAGE: // Si se recibe u mensaje
          byte[] readBuf = (byte[]) msg.obj;String strincom = new String(readBuf, 0, msg.arg1); // Se crea una
cadena por un arreglo de bytes 
          sb.append(strIncom); \frac{1}{16} Se ingresa el contenido a
la cadena 
          int endOfLineIndex = sb.indexOf("\r\n"); \frac{1}{2} Se determina el
fin de linea 
          if (endOfLineIndex > 0) { \frac{1}{2} // Si el fin de linea,
            String sbprint = sb.substring(0, endOfLineIndex); // extraer la
cadena 
            sb.delete(0, sb.length()); \frac{1}{2} // y limpiar
            txtArduino.setText("Data from Arduino: " + sbprint); // Actualizar el
text view 
             btnOff1.setEnabled(true); 
             btnOn1.setEnabled(true); 
             btnUp1.setEnabled(true); 
             btnDown1.setEnabled(true); 
             btnOp1.setEnabled(true); 
             btnCl1.setEnabled(true); 
             btnEn1.setEnabled(true); 
             btnDis1.setEnabled(true); 
 } 
          //Log.d(TAG, "...String:++sb.toString() + "Byte:" + msg.argv1 + "..."); break; 
 } 
       }; 
     }; 
    btAdapter = BluetoothAdapter.getDefaultAdapter(); // Obtener el adaptador
de bluetooth 
     checkBTState(); 
     btnOn1.setOnClickListener(new OnClickListener() { 
       public void onClick(View v) { 
        btnOn1.setEnabled(true); 
        mConnectedThread.write("a"); // Se envia "a" via Bluetooth 
        //Toast.makeText(getBaseContext(), "Turn on LED", 
Toast.LENGTH_SHORT).show(); 
       }
```
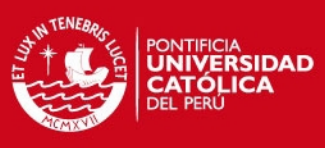

```
 }); 
     btnOff1.setOnClickListener(new OnClickListener() { 
      public void onClick(View v) { 
       btnOff1.setEnabled(true); 
        mConnectedThread.write("b"); // Se envia "b" via Bluetooth 
       //Toast.makeText(getBaseContext(), "Turn off LED", 
Toast.LENGTH_SHORT).show(); 
      } 
     }); 
     btnUp1.setOnClickListener(new OnClickListener() { 
       public void onClick(View v) { 
         btnUp1.setEnabled(true); 
         mConnectedThread.write("d"); // Se envia "d" via Bluetooth 
         //Toast.makeText(getBaseContext(), "Turn off LED", 
Toast.LENGTH_SHORT).show(); 
       } 
      }); 
     btnDown1.setOnClickListener(new OnClickListener() { 
        public void onClick(View v) { 
         btnDown1.setEnabled(true); 
         mConnectedThread.write("c"); // Se envia "c" via Bluetooth 
        //Toast.makeText(getBaseContext(), "Turn off LED", 
Toast.LENGTH_SHORT).show(); 
       } 
      }); 
     btnOp1.setOnClickListener(new OnClickListener() { 
       public void onClick(View v) { 
         btnOp1.setEnabled(true); 
        mConnectedThread.write("e"); // Se envia "e" via Bluetooth
         //Toast.makeText(getBaseContext(), "Turn off LED", 
Toast.LENGTH_SHORT).show(); 
       } 
      }); 
     btnCl1.setOnClickListener(new OnClickListener() { 
        public void onClick(View v) { 
         btnCl1.setEnabled(true); 
         mConnectedThread.write("f"); // Se envia "f" via Bluetooth 
         //Toast.makeText(getBaseContext(), "Turn off LED", 
Toast.LENGTH_SHORT).show(); 
       } 
      }); 
     btnEn1.setOnClickListener(new OnClickListener() { 
        public void onClick(View v) { 
         btnEn1.setEnabled(true); 
         mConnectedThread.write("g"); // Se envia "g" via Bluetooth
```
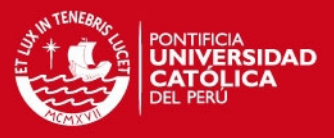

```
 //Toast.makeText(getBaseContext(), "Turn off LED", 
Toast.LENGTH_SHORT).show(); 
       } 
      }); 
     btnDis1.setOnClickListener(new OnClickListener() { 
        public void onClick(View v) { 
         btnDis1.setEnabled(true); 
         mConnectedThread.write("h"); // Se envia "h" via Bluetooth 
         //Toast.makeText(getBaseContext(), "Turn off LED", 
Toast.LENGTH_SHORT).show(); 
       } 
      }); 
   } 
   private BluetoothSocket createBluetoothSocket(BluetoothDevice device) throws 
IOException { 
     if(Build.VERSION.SDK_INT >= 10){ 
       try { 
          final Method m = 
device.getClass().getMethod("createInsecureRfcommSocketToServiceRecord", new 
Class[] { UUID.class }); 
          return (BluetoothSocket) m.invoke(device, MY_UUID); 
       } catch (Exception e) { 
          Log.e(TAG, "Could not create Insecure RFComm Connection",e); 
       } 
     } 
     return device.createRfcommSocketToServiceRecord(MY_UUID); 
   } 
   @Override 
   public void onResume() { 
    super.onResume(); 
    Log.d(TAG, "...onResume - try connect..."); 
    // se establece un indicador a el nodo remoto usado su direccion MAC. 
    BluetoothDevice device = btAdapter.getRemoteDevice(address); 
    // requerimientos para hacer una conexion 
    // La direccion MAC que ya tenemos. 
    // Y un ID o un UUID. En este caso se usara un UUID para SSP 
    try { 
      btSocket = createBluetoothSocket(device); 
    } catch (IOException e) { 
      errorExit("Fatal Error", "In onResume() and socket create failed: " + 
e.getMessage() + ".");
```
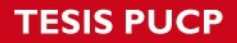

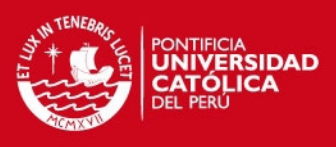

```
 }
```

```
 // Este codigo hace que deje de buscar dispositivos 
    // para que no haya interferencias en la transferencia de la aplicacion. 
    btAdapter.cancelDiscovery(); 
    // Establece la coneccion. Este esperara hasta que se logre conectar. 
    Log.d(TAG, "...Connecting..."); 
    try { 
     btSocket.connect(); 
     Log.d(TAG, "....Connection ok..."); 
    } catch (IOException e) { 
     try { 
      btSocket.close(); 
     } catch (IOException e2) { 
      errorExit("Fatal Error", "In onResume() and unable to close socket during 
connection failure" + e2.getMessage() + "."); 
     } 
    } 
    // Se crea un data stream para que se comunique mediante un server 
    Log.d(TAG, "...Create Socket..."); 
    mConnectedThread = new ConnectedThread(btSocket); 
    mConnectedThread.start(); 
   } 
   @Override 
   public void onPause() { 
    super.onPause(); 
    Log.d(TAG, "...In onPause()..."); 
    try { 
     btSocket.close(); 
    } catch (IOException e2) { 
     errorExit("Fatal Error", "In onPause() and failed to close socket." + 
e2.getMessage() + "."); 
    } 
   } 
   private void checkBTState() { 
    // Revisa el estado del bluetooth para que no este apagado 
    //Los emuladores no soportan el bluetooth por ende saldra un null 
    if(btAdapter==null) { 
     errorExit("Fatal Error", "Bluetooth not support"); 
    } else {
```
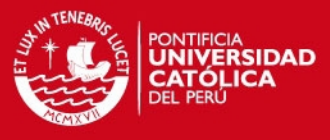

```
 if (btAdapter.isEnabled()) { 
      Log.d(TAG, "...Bluetooth ON..."); 
     } else { 
      //Con este codigo se activa el bluetooh 
      Intent enableBtIntent = new 
Intent(BluetoothAdapter.ACTION_REQUEST_ENABLE); 
      startActivityForResult(enableBtIntent, 1); 
     } 
    } 
   } 
   private void errorExit(String title, String message){ 
    Toast.makeText(getBaseContext(), title + " - " + message, 
Toast.LENGTH_LONG).show(); 
    finish(); 
   } 
   private class ConnectedThread extends Thread { 
     private final InputStream mmInStream; 
     private final OutputStream mmOutStream; 
     public ConnectedThread(BluetoothSocket socket) { 
        InputStream tmpIn = null; 
        OutputStream tmpOut = null; 
        // se obtienen las entradas y salidas,utilizando objetos temporales 
        // member streams are final 
        try { 
          tmpIn = socket.getInputStream(); 
          tmpOut = socket.getOutputStream(); 
        } catch (IOException e) { } 
        mmInStream = tmpIn; 
        mmOutStream = tmpOut; 
     } 
     public void run() { 
        byte[] buffer = new byte[256]; // Se crea un buffer para el stream 
        int bytes; // Y los Bytes se regresan de la funcion read() 
        // Se mantiente esperando una señal de entrada 
        while (true) { 
          try { 
            // Se lee de la señal de entrada 
           bytes = mmInStream.read(buffer); \frac{1}{s} Se obtinen los bytes del stream
           h.obtainMessage(RECIEVE_MESSAGE, bytes, -1, buffer).sendToTarget();
//se envia un mensaje al handler 
          } catch (IOException e) {
```
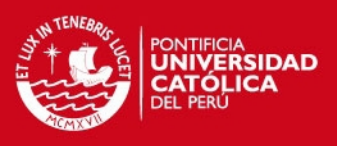

```
 break; 
 } 
        } 
     } 
     /* Se llama a esta funcion de la actividad principal para poder enviar datos */ 
     public void write(String message) { 
       Log.d(TAG, "...Data to send: " + message + "...");
        byte[] msgBuffer = message.getBytes(); 
        try { 
          mmOutStream.write(msgBuffer); 
        } catch (IOException e) { 
          Log.d(TAG, "...Error data send: " + e.getMessage() + "..."); 
         } 
     } 
   } 
   @Override 
   public boolean onCreateOptionsMenu(Menu menu) { 
     // Inflate the menu; this adds items to the action bar if it is present. 
     getMenuInflater().inflate(R.menu.main, menu); 
      return true; 
   } 
   @Override 
   public boolean onOptionsItemSelected(MenuItem item) { 
     // Handle action bar item clicks here. The action bar will 
     // automatically handle clicks on the Home/Up button, so long 
     // as you specify a parent activity in AndroidManifest.xml. 
     int id = item.getItemId(); 
    if (id == R.id.action settings) {
        return true; 
     } 
     return super.onOptionsItemSelected(item); 
   } 
} 
     <b>El Activity Main en XML
//Activity_main.xml
```
// Este codigo es el Layout Gráfico en modo código aca se podra observar

// la posición de los botones como los textos y ademas agregar diferentes tipos

// elementos con los que el usuario puede interactuar.

// Ademas en este codigo se relacionan los Strings y los ID de los

// Elementos gráficos

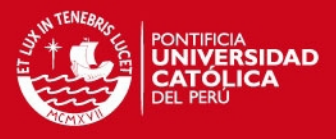

<RelativeLayout xmlns:android="http://schemas.android.com/apk/res/android" xmlns:tools="http://schemas.android.com/tools" android:layout width="match parent" android: layout height="match parent" android:background="@drawable/fondo" android:paddingBottom="@dimen/activity\_vertical\_margin" android:paddingLeft="@dimen/activity\_horizontal\_margin" android:paddingRight="@dimen/activity\_horizontal\_margin" android:paddingTop="@dimen/activity\_vertical\_margin" android:visibility="visible" tools:context="pe.edu.pucp.domoblue.MainActivity" >

### <TextView

 android:id="@+id/txtArduino" android:layout\_width="wrap\_content" android: layout height="wrap content" android:layout\_alignParentBottom="true" android:layout\_marginBottom="28dp" android: layout\_margin Right="30dp" android:text="@string/app\_name" android:textAppearance="?android:attr/textAppearanceMedium" />

### <ImageButton

 android:id="@+id/btnOff1" android: layout width="wrap\_content" android: layout height="wrap content" android: layout alignParent Top="true" android:layout\_marginRight="85dp" android:layout\_marginTop="25dp" android:layout\_toLeftOf="@+id/btnOp1" android:adjustViewBounds="true" android:contentDescription="@string/Apagado\_txt" android:maxHeight="120dp" android:maxWidth="120dp" android:scaleType="fitXY" android:src="@drawable/lampoff" />

### <ImageButton

 android:id="@+id/btnOn1" android:layout width="wrap content" android:layout\_height="wrap\_content" android:layout\_alignTop="@+id/btnOff1" android:layout\_toLeftOf="@+id/btnOff1" android:adjustViewBounds="true" android:contentDescription="@string/Prendido\_txt"

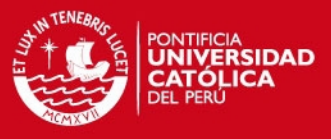

 android:maxHeight="120dp" android:maxWidth="120dp" android:scaleType="fitXY" android:src="@drawable/lampon" />

<ImageButton

 android:id="@+id/btnDown1" android: layout width="wrap\_content" android: layout height="wrap content" android:layout\_alignLeft="@+id/btnUp1" android:layout\_below="@+id/btnUp1" android:adjustViewBounds="true" android:baselineAlignBottom="true" android:contentDescription="@string/Disminuir\_txt" android:maxHeight="120dp" android:maxWidth="120dp" android:scaleType="fitXY" android:src="@drawable/dow" />

<ImageButton

 android:id="@+id/btnUp1" android:layout width="wrap content" android: layout height="wrap content" android:layout\_alignTop="@+id/btnOn1" android:layout\_toLeftOf="@+id/btnOn1" android:adjustViewBounds="true" android:contentDescription="@string/Aumentar\_txt" android:maxHeight="120dp" android:maxWidth="120dp" android:scaleType="fitXY" android:src="@drawable/up" />

```
 <ImageButton 
   android:id="@+id/btnEn1" 
  android:layout width="wrap content"
  android: layout height="wrap content"
  android:layout above="@+id/txtArduino"
  android: layout marginBottom="91dp"
  android:layout_toRightOf="@+id/btnDis1"
   android:adjustViewBounds="true" 
  android:contentDescription="@string/Habilitar_txt"
   android:maxHeight="120dp" 
   android:maxWidth="120dp" 
   android:scaleType="fitXY" 
   android:src="@drawable/plug" />
```
<ImageButton

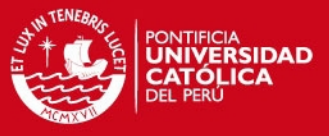

 android:id="@+id/btnDis1" android:layout width="wrap content" android:layout height="wrap content" android:layout\_alignLeft="@+id/txtArduino" android:layout\_alignTop="@+id/btnEn1" android:adjustViewBounds="true" android:contentDescription="@string/Deshabilitar\_txt" android:maxHeight="120dp" android:maxWidth="120dp" android:scaleType="fitXY" android:src="@drawable/plugoff" />

### <ImageButton

 android:id="@+id/btnOp1" android:layout width="wrap content" android: layout height="wrap content" android: layout\_alignParent Right="true" android:layout\_below="@+id/btnOff1" android: layout margin Right="258dp" android:adjustViewBounds="true" android:contentDescription="@string/Abrir\_txt" android:maxHeight="120dp" android:maxWidth="120dp" android:scaleType="fitXY" android:src="@drawable/curtain" />

### <ImageButton

 android:id="@+id/btnCl1" android:layout width="wrap\_content" android:layout height="wrap content" android:layout\_alignLeft="@+id/btnOp1" android:layout\_alignTop="@+id/btnOp1" android: layout marginLeft="132dp" android:adjustViewBounds="true" android:contentDescription="@string/Cerrar\_txt" android:maxHeight="120dp" android:maxWidth="120dp" android:scaleType="fitXY" android:src="@drawable/cutainclose" />

</RelativeLayout>

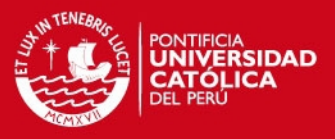

# - **El String en XML**

### //String.XML

<?xml version="1.0" encoding="utf-8"?> <resources> // En esta parte del codigo se almacenan las cadenas que seran usadas en el //interfaz gráfico de la aplicacion <string name="app\_name">DOMO PUCP</string> <string name="hello\_world">Hello world!</string> <string name="action\_settings">Settings</string> <string name="Bluetooth\_txt">Bluetooth</string> <string name="disemp\_txt">Dispositivos Emparejados</string> <string name="Prendido\_txt">Prender</string> <string name="Apagado\_txt">Apagar</string> <string name="Aumentar\_txt">Aumentar</string> <string name="Disminuir\_txt">Disminuir</string> <string name="Abrir\_txt">Abrir</string> <string name="Cerrar\_txt">Cerrar</string> <string name="Habilitar\_txt">Habilitar</string> <string name="Deshabilitar\_txt">Deshabilitar</string>

</resources>

# - **El Android Manifest en XML**

//AndroidManifest.Xml

// Es el documento del proyecto donde se pueden ver las principales // caractersticas de la aplicación

<?xml version="1.0" encoding="utf-8"?> <manifest xmlns:android="http://schemas.android.com/apk/res/android" package="pe.edu.pucp.domoblue" android:versionCode="1" android:versionName="1.0" >

 //Permisos para poder usar la función Bluetooth en el Android <uses-permission android:name="android.permission.BLUETOOTH" /> <uses-permission android:name="android.permission.BLUETOOTH\_ADMIN" />

 // Describe la versión mínima y la preferencial <uses-sdk android:minSdkVersion="19" android:targetSdkVersion="19" />

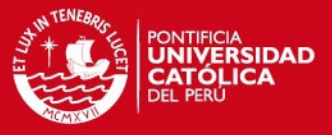

```
 // Da las caracteristicas basicas de la aplicación 
 <application 
   android:allowBackup="true" 
   android:icon="@drawable/pucp2" 
  android:label="@string/app_name"
   android:theme="@style/AppTheme" > 
   <activity 
     android:name=".MainActivity" 
     android:label="@string/app_name" > 
     <intent-filter> 
       <action android:name="android.intent.action.MAIN" /> 
       <category android:name="android.intent.category.LAUNCHER" /> 
     </intent-filter> 
   </activity> 
 </application>
```
</manifest>

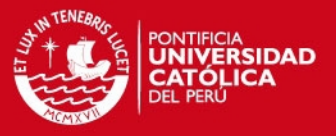

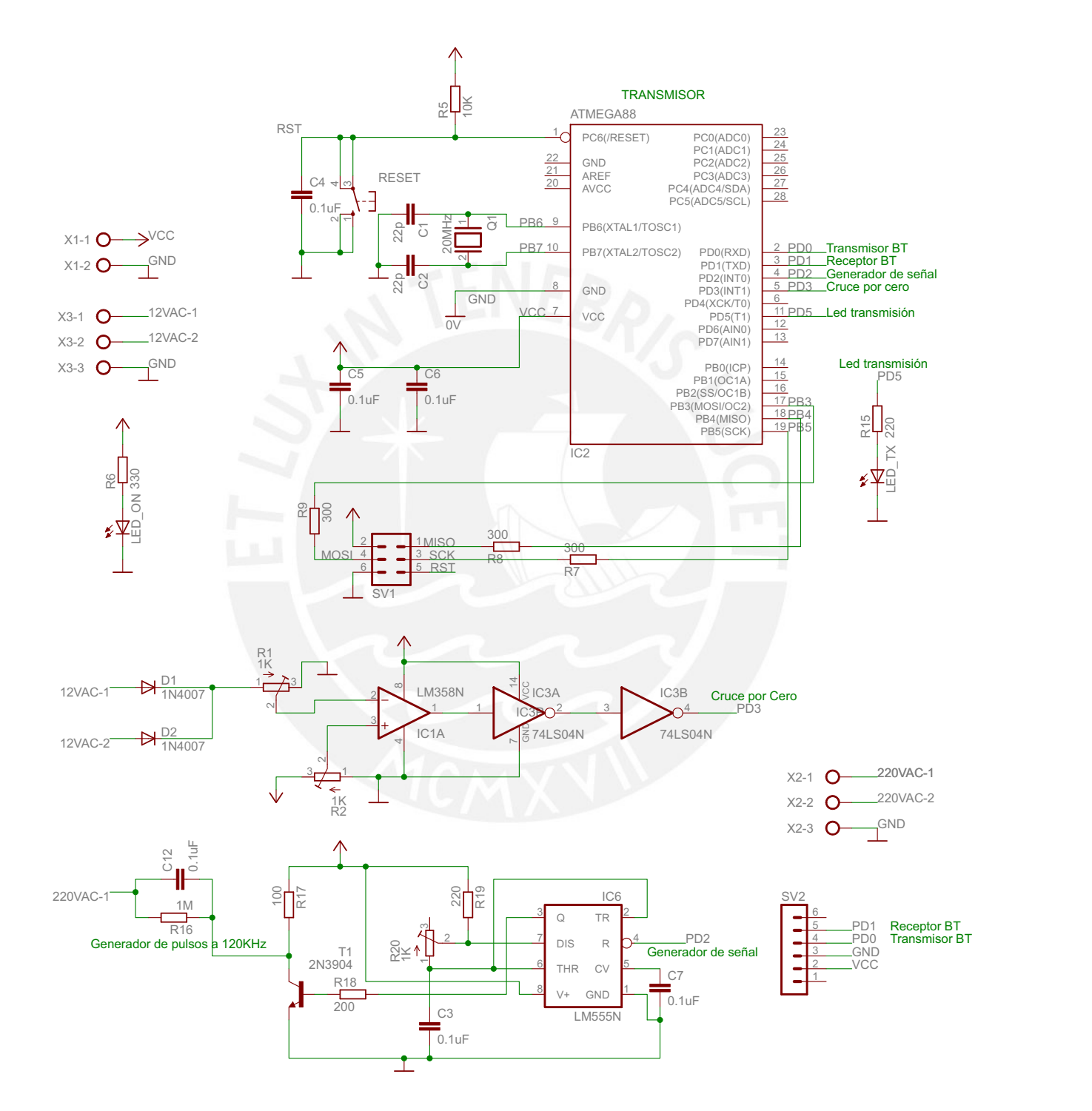

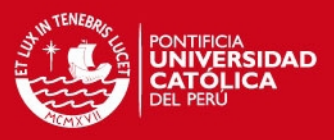

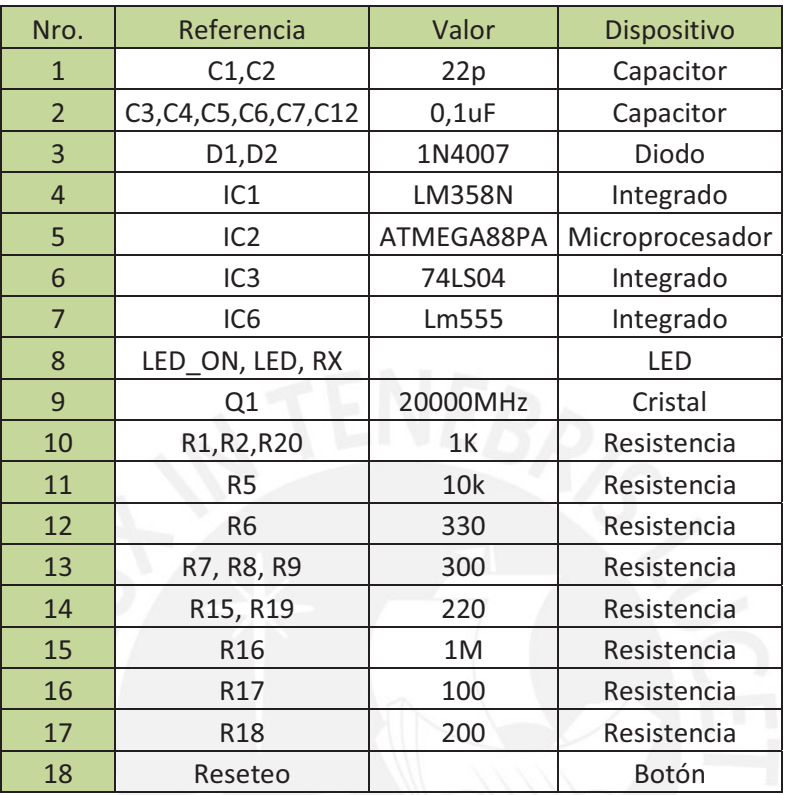

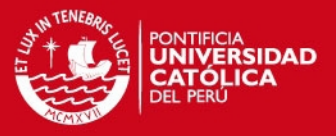

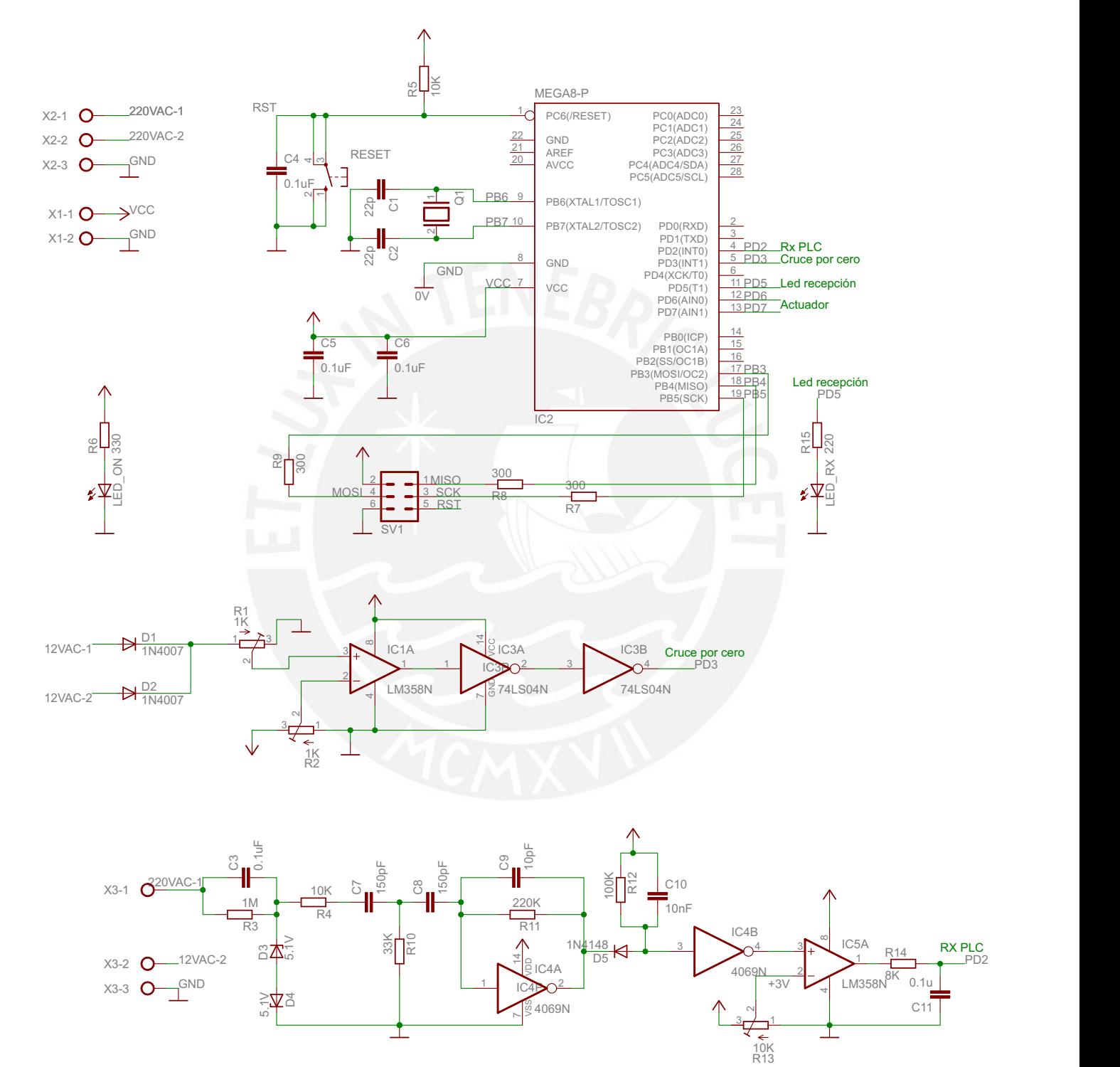

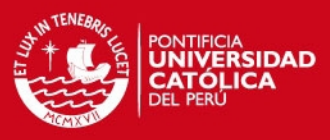

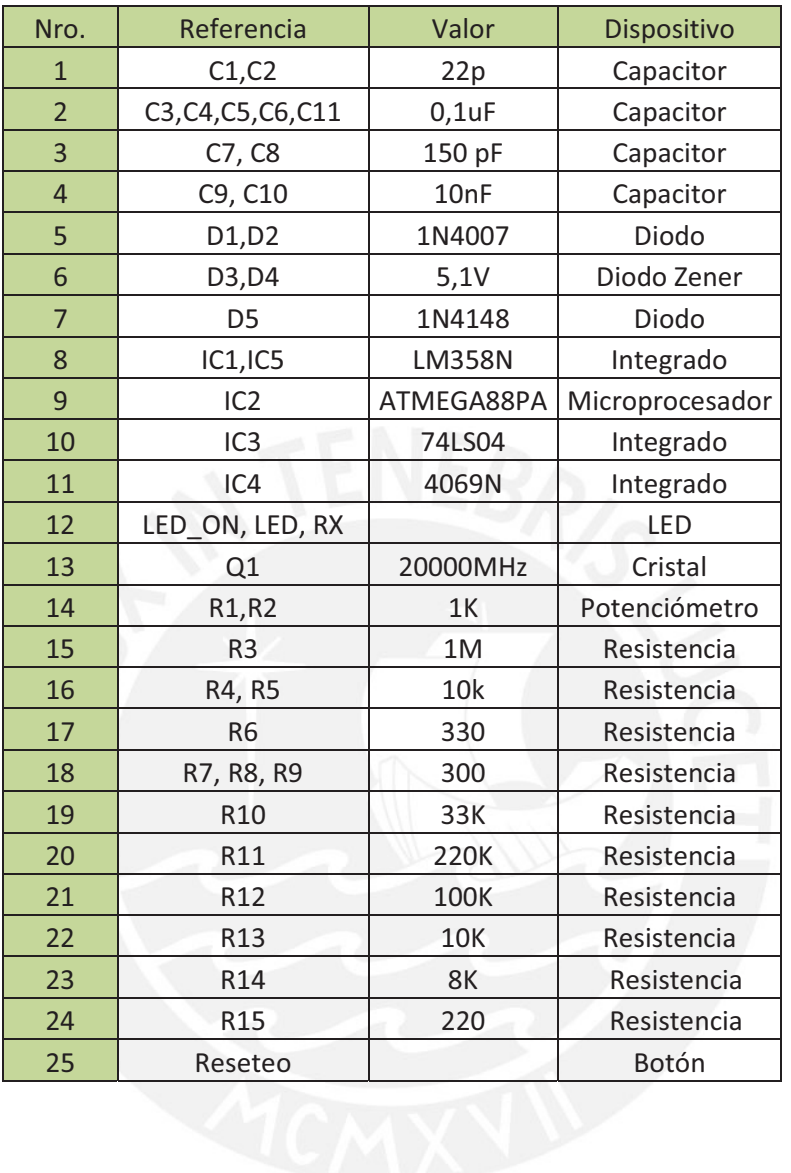

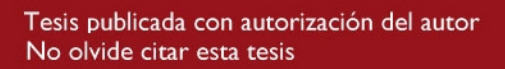

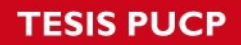

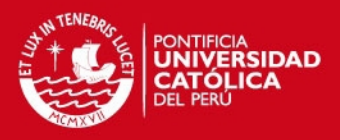

### **ANEXO G**

## • **Esquemático del Dimmer**

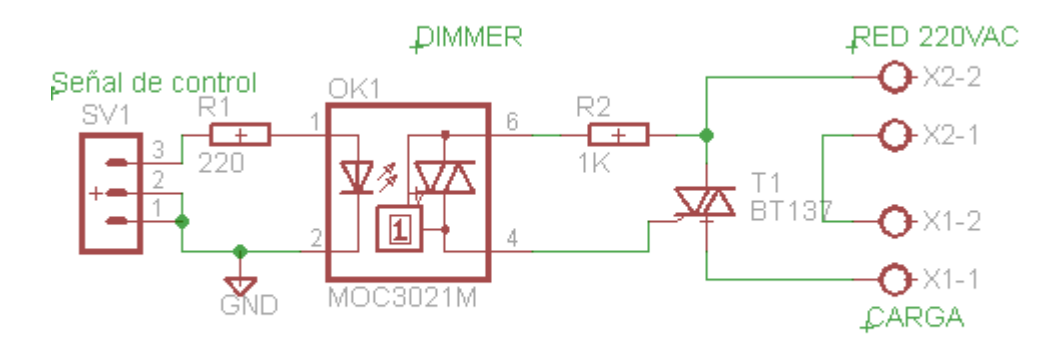

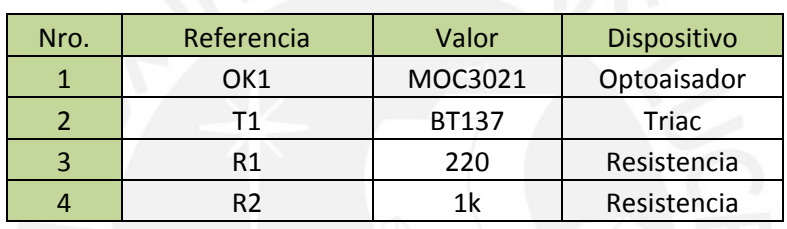

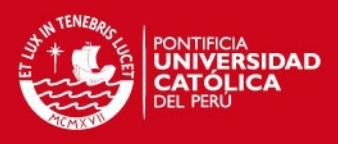

### **ANEXO H**

• **Esquemático del Relé** 

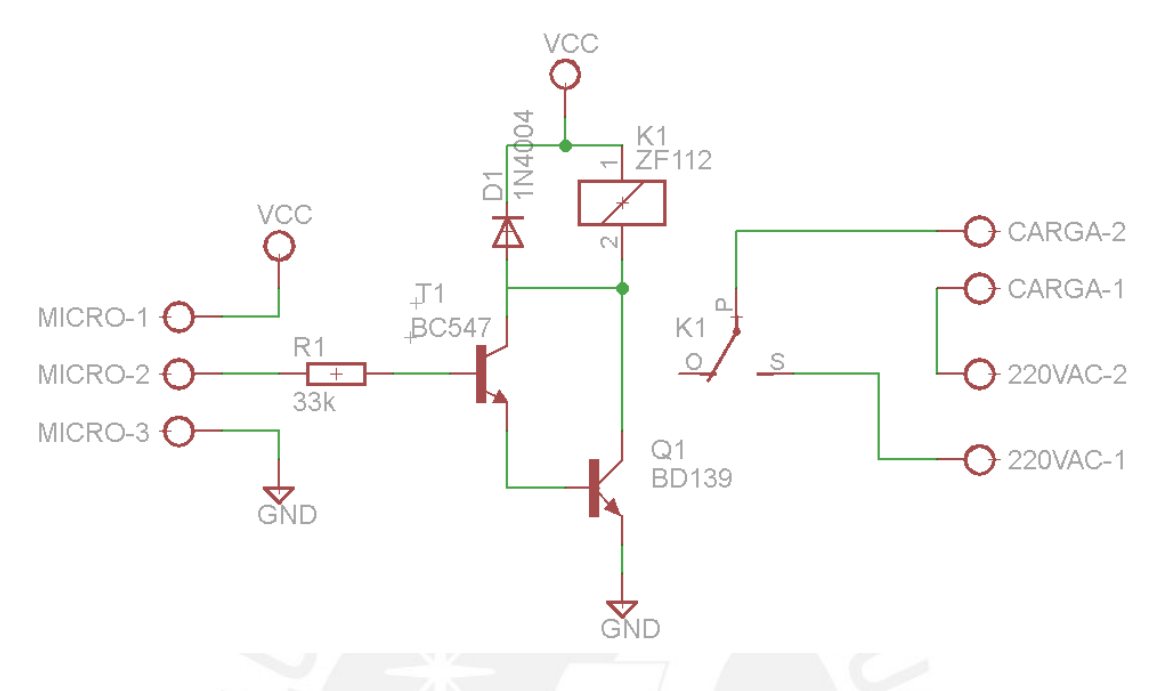

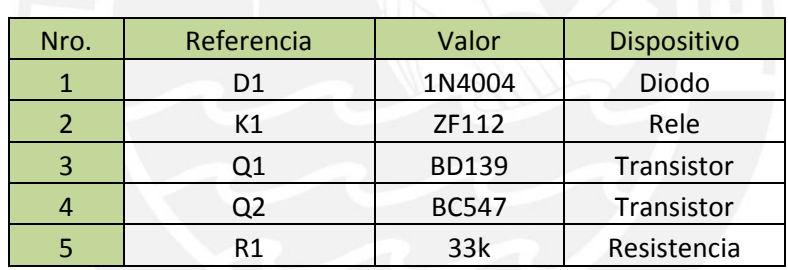

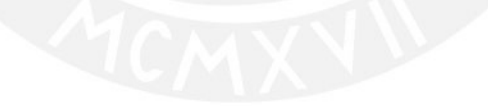

![](_page_45_Picture_0.jpeg)

![](_page_45_Picture_1.jpeg)

### **ANEXO I**

• **Esquemático del Puente H** 

![](_page_45_Figure_4.jpeg)

![](_page_45_Picture_109.jpeg)

![](_page_45_Picture_7.jpeg)